# Machine Learning for Option Trading

### Mengran Wang

August 2017

## 1 Introduction

The goal of the project is to predict price of the option on the settlement date so we can buy or sell options based on the result. Options are a type of derivative securities which means its value depends on some underlying asset. In our case, we choose SP500 index options- SPX. This is an index option and its underlying asset is SP500 index. Therefore, at the settlement date, the options will be cashsettled based on the SP500 index price at that time. The options can either be call options or put options. There is a strike price of each option and it is the price that the underlying asset will be traded at the settlement date. If it is a call option, when the price of the underlying asset goes above the strike price, the buyer of this call option can make money because the underlying asset is worth more than the strike price, and vice versa for a put option. So in our case, if we buy a call option of SPX and the strike price is 1600, the price of SP500 is 1650 at the settlement date, we can make 50 and the money we make will only be cash settled. Moreover, the option buyer has the right to choose whether to execute the option or not. If the market is against the buyer, he will choose not to execute the option and the option will expire worthless. On the other hand, the seller of the option has only the obligation to execute the option.

## 2 Methodology

#### 2.0 Goal

What we want is to predict SP500 price at the settlement date based on the data we have. And then we are going to make different strategy about option trading according to our prediction. Finally, we will backtest each strategy and find the most promising one.

### 2.1 Data

The data we use is historical SPX data from 2013.07.09 to 2017.03.01. Each row corresponds to an option at a specific day. Each observation has 12 columns: today's date, settlement date, remaining days to settle, today's SP500 price, settlement date's SP500 price, option type, option strike price, option closing price, option high price, option low price, option volume and option open interest. We can use option type, option strike price and settlement date to identify different options.

#### 2.2 Data Manipulation

First, we want to remove all duplicate oberservations.

Second, we add yesterday's volume, open interest and closing price for each option

Third, we add last week's volume, open interest and closing price for each option; if the options does not exist one week before, we will use its yesterday's data instead.

Forth, add yesterday's SP500 price and last weeks' price.

Fifth, add corresponding ratios of today's price over yesterday's price and today's price over last week's price

Sixth, we filter all the options and only use those whose today's SP500 price is within 30 of settlement day's SP500 price.

Seventh, group all the options based on their today's date and settlement date.

Code:

## Listing 1: Data Manipulation

 $#$  # Data Manipulation

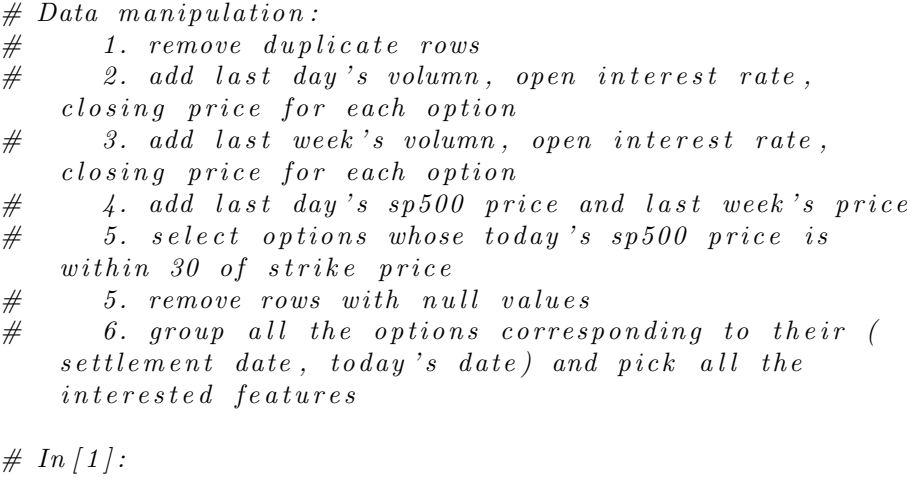

 $get\_ipython() \cdot magic(u'mathto the lib\_inline')$ import pandas as pd import numpy as np import matplotlib as mpl import matplotlib pyplot as plt import datetime

```
\# In [4]:def readToDataFrame (input ) :
     """ read data from input path
          drop \quad duplicateand return dataframe where settle date and
              today date is transfferd to datetime format
     """
     optiondata = pd. read_table (input, delimiter = ",")
     \text{todaydate\_tmp} = [\text{pd}. \text{ datetime}. \text{strip}(\textbf{str}(x), \sqrt{W} \text{width}]\') for x in optiondata.todaydate]
     option data. to day date = today date\_tmpset the date\_tmp = [pd.datetime.strptime(<b>str</b>(x), \sqrt{W}md') for x in optiondata.settledate]
     \text{optional} at a. \text{set} t ledate = \text{set} tledate\_tmpreturn optiondata.drop_duplicates()
\text{optional}{} at a = \text{readToDataFrame}('relevant options 2")
```
 $\# In [5]:$ 

```
# create\ dictionary\ to\ store\ every day's\ sp500\ pricedef \; createPriceDict(row, \; pricedict):if not pricedict.has_key(row ['todaydate'].strftime(\%B \mathcal{A}, \mathcal{A}<sup>"</sup> ) :
          pricedict [row['todaydate']. strftime ("\mathcal{B}\mathcal{A}, \mathcal{A}\mathcal{C})]
               = \text{row} \lceil ' today_sp_price ' \rceildef \; getPrice (df) :""" get vol and sp500 today price for each day
     """
     price = \{\}df.apply(lambda row: createPriceDict(row, price),
         axis = 1)return price
priceDict = getPrice(optional)
```
 $\# In [6]:$ 

```
# \, create \, dictionary \, to \, store \, every \, option's \, volumn, \, openinterest rate, closing price for each day
# option can be identified by settledate, optiontype,
```

```
option strike
def createOptionDict(row, optdict):
     if not optdict.has_key((row['todaydate'],row['settledate ' |, row [ 'optiontype ' |, row [ 'optionstrike '
         |) ) :
          opt dict ((row['todaydate'],row['settledate'],row['settledateoptiontype ' \rceil, row \rceil ' optionstrike ' \rceil) \rceil = \frac{\text{(row } \rceil}{\text{row } \rceil}optionvol'],
                        row \lceil ' optionopenint ' \rceil, row \lceil '
                            option closing price ' | )def \; getOption (df) :""" get vol and sp500 today price for each day
     "" "
     optionDic = \{\}df. apply(lambda row: createOptionDict(row, optionDic)
         , axis=1)return optionDic
optionDic = getOption(optional)\# In [7]:\#add \ sp500 \ yes\terday's \ and \ last \ week's \ pricedef prevPrice1d (row, priceDic):
     i = 1;while (i < 5):
          if priceDic.has_key((row['todaydate']-datetime.
              time delta (i)) . str fit time ("%B..\%d, .%Y") :return priceDic [(row ['todaydate']-datetime.
                   time delta(i)). strftime ("%B\mathcal{A}, \mathcal{A}'")]
          else :
               i+1return 0
def prevPrice1week (row, priceDic):
     i = 7:
     if priceDic.has_key((row['todaydate']-datetime.
         time delta(i)). strftime ("\%B\%d, \%Y"):
         return priceDic [(row ['todaydate']-datetime.
              time delta(i)). strftime ("%B\mathcal{A}, \mathcal{A}'")]
    return 0
```

```
def addPrevPrice(df, priceDic):
     \begin{array}{cccccccccc} " " " add \textit{ s}\&p \textit{ price of previous n days to data frame} \end{array}"""
     prvPrice = df.apply(lambda row: prevPrice1d(row,
         priceDic), axis=1)df['sp1d'] = prvPriceprvweekPrice = df.\text{apply}(lambda row: prevPrice1week)
         row, priceDic), axis=1)df['sp1w'] = prvweekPrice
```
addPrevPrice (optiondata, priceDict)

```
\# In [8]:
```

```
# add option 's yesterday and last week 's vol, openint and
    closing price
```

```
def prevOption1d (row, optionDic):
    i = 1;while (i < 5):
         if optionDic.has_key((\text{row} | 'todaydate' ] – datetime
             . time delta(i), row \lceil 'settledate' \rceil, row \lceil '
             optiontype '], row['optim strike']) :
              return optionDic ((row['todaydate'] -date time. time delta(i), row ['settledate'],
                  row \lceil ' optiontype ' \rceil, row \lceil ' optionstrike '\rceil) \rceilelse :
             i \neq 1return −1
def prevOption1w (row, optionDic):
    i = 7;if optionDic.has_key((row['todaydate'] - datetime.
        time delta(i), row ['settledate'], row ['optiontype'],
        row \lceil ' optionstrike ' \rceil) :
         return optionDic [ ((row ['todaydate'] – datetime.
             time delta(i)), row ['settledate'], row ['
             option type', row['optimistic']return −1
def addOptionDay (df, optionDic):
```

```
# add option volume of previous n days to dataframe
prevoptionday = df. apply(lambda row: prevOption1d(row
   , optionDic), axis=1)
```

```
#print prevoption day. head (20)
df['volopenint\%closing1d'] = prevoptiondayprevoptionweek = df.apply(lambda row: prevOption1w(
   row, optionDic), axis=1)
df['volopenint\% closing1w'] = prevoptionweek
```

```
addOptionDay( optiondata, optionDic)
option data.to_c s v ("optionalata1", index=False)
```

```
# #\# # some analysis
```

```
\# In [9]:
```

```
# select options that whose today's 500 price is within
    30 of strike price
within 30 d at a = option d at a a \succeq a bs (option d at a . t o d a y _s p _price -
     option data. optionstrike \leq=30]
within 100 d at a = option d at a \vert abs (option d at a . t o d a y _s p _price
    - optiondata.optionstrike \leq 100print within 100 data. describe ()
print within 30 d at a . describe ()
```

```
print optiondata. describe ()
```

```
haslastweek = within 30 data [within 30 data ['volopenint%
   closing 1 \text{w'} = -1
```

```
h a slast week. describe ()
```

```
# Summary#
# At first, we have 55139 rows;#
# There are 49326 options whose price is within 100 of
    \emph{strik}e\emph{price} ;
#
\# 18479 options whose price is within 30 of strikeprice;
#
\# Out of 18479 options, 10367 of them don't exist exactly
     one week before
```
 $# In [10]:$ 

 $#$  add closing price, vol and open interest of yesterday  $def$  closing  $1 day (row):$ 

```
if row ['volopenint%closing1d'] = -1:
```

```
return row ['optionclosingprice']
    else:
         return row ['volopenint%closing1d'][2]
def addClosing1d(df):
     """ yesterday's closing price
     ,,,,
    prvPrice = df.apply(lambda row: closing1day(row),
        axis = 1)df['closure1 day'] = prvPricedef vol1day (row):
    if row['volopenint\% closing1d'] == -1:return row ['optionvol']
     else :
         return row | 'volopenint%closing1d ' \vert\vert\vert0 |
def addvol1d(df):
     \label{eq:constr} """~~y \,e \,s \,t \,e \,r \,d \,a \,y \, \ 's \  \  \, volume"""
    prvVol = df.\napply (lambda row: vollday(row), axis=1)df['vollday'] = prvVol\#df['prevPrice1d'].hist()def opint 1day (row):
     if row ['volopenint%closing1d'] = -1:
         return row [ ' option open in t ' ]
    else :
         return row ['volopenint%closing1d'][1]
def \ addopint1d (df) :""" y e s t e r d a y ' s volume
     " " "
    prvopen = df.\text{apply}(lambda row: opint1day (row), axis
        =1)df['opint1day'] = prvopen\#df / 'prevPrice1d'. h i s t ()
def addYesterdayData(df):
    addClosing1d (df)addvol1d (df)
    addopint1d(df)
```
addYesterdayData (within 30data)

```
\# In [11]:
```

```
# add closing price, vol and open interest of lastweek
def \ closing1w (row):if row ['volopenint%closing1w'] = -1:
          return row [ 'closing 1 day ']
     else:
          return row | 'volopenint%closing1w' | [2]
def addClosing1w(df):
     " " " " las t week's \ classing \ price"""
     prvPrice = df.apply(lambda row: closing1w(row), axis
         =1)df['closure1w'] = prvPricedef vol1w(row):
     if row ['volopenint%closing1w'] = -1:
          return row \lceil ' vol1day ' \rceilelse :
          return row \lceil ' volopenint%closing 1w ' \lceil [0]
def addvol1w(df):
     \label{eq:constr} \begin{array}{lll} \textit{""} & \textit{l} \textit{as} \textit{t} & \textit{week} \textit{'} \textit{s} & \textit{volume} \end{array}"""
     prvVol = df.appendy(lambda row: vol1w(row), axis=1)df['vol1w'] = prvVoldef opint1w (row):
     if row ['volopenint%closing 1w'] = -1:
          return row [ 'opint1day']
     else :
          return row ['volopenint%closing1w'][1]
def \text{ addopint1w}(df):
     """ y e s t e r d a y ' s open i n t e r e s t
     """
     prvopen = df. apply(lambda row: opint1w(row), axis=1)
     df' opint1w' | = prvopen
\text{def } addLastWeekData(df):
     addClosing1w ( df )addvol1w (df)
     addopint1w({df})
```
 $addLastWeekData(within30 data)$ 

 $\# In [12]:$ 

 $print$  within 30 d at a . describe ()

 $# we found that distribution of top 25\% vol are 0 which$ means they may not be stable. So we ignore features  $related$  to  $vol$ 

 $\# In [13]:$ 

```
\#add\;ratios\;for\; closing\; price\; and\; openinterest: \;todayprice/ yesterday price and today price/ last week's
    p r i c e
```
- $#$  if the option doesn't exist one week before, the ratio will be the same as today  $price/yesterdam's price$
- $def \nclosing 1 davratio (row):$ return row | ' option closing price '  $|$  / row  $|$  ' closing 1 day '  $|$
- $def \ add Closing1d ratio(df)$ : prvPrice =  $df.\text{apply}$ (lambda row: closing1dayratio (row  $), \text{ axis}=1)$  $df['closure1dayratio'] = pyPrice$
- $def$  opint  $1$  day ratio (row): return float (row ['optionopenint']) /row ['opint1day']

 $def \ addopin t1dratio(df)$ : prvopen =  $df.\napply (lambda row: opint1dayratio(row),$  $axis = 1)$  $df['opint1 day ratio'] = prvopen$  $\#df / 'prevPrice1d'$ . h i s t ()

```
def \nclosing 1 w ratio (row):return row | 'optionclosing price ' |/row| 'closing 1w' |
```

```
def \ add Closing1w ratio(df):
     " " " " last week's closing price""""
```

```
prvPrice = df.appendy(lambda row: closing1wratio(row),axis = 1)df['closure1wratio'] = prvPricedef opint 1 wratio (row):
     return float (row['optionopenint'])/row['opint1w']def addopint1w(df):
    prvopen = df.\text{apply}(lambda row: opint1wratio (row),
        axis = 1)df['opint1wratio'] = prvopendef addRatio ( df):
    addopint1w({df})addClosing1wratio (df)addopint1dratio (df)
    add Closing1dratio(df)addRatio(within30 data)\# In [14]:# the keck whether result is rightprint within 30 d at a . count ()
print within 30 data [within 30 data ['closing 1 wratio'] =within 30 d ata ['័closing1 day ratio']. count ()
# this is consistent with "And there are 10367 of them"that does n't exists exactly one week before"
\# In [1 5]:#remove unrelated columns
clean data = within 30 data. drop (['option high price', 'optionlowprice ', 'optionvol ', 'volopenint%closing1d ',
                                    v_{\rm{volopenin}} : v_{\rm{colosing}} 1 w v_{\rm{rel}}\alpha closing 1 day', 'vol1 day',
                                       ' opint 1day', 'closing 1w',
                                   'vol1w', 'opint1w'], axis
                                       =1)clean data = clean data [clean data ['sp1d']!=0]clean data = clean data [clean data] 'splw' ]!=0]cleandata.describe()
```

```
10
```

```
# ### group o p t i o n s b el o n g t o same ( t o d ay ' s d a t e and
     set the ment\_\textit{date})
```
- $# If we use 20 options in a row, there will be only 109$  $\emph{observations and 203 features}, so I combine top 15$ options for each pair
- $# 1.$  Next, we are going to put the first 15 options that has strike price closest to today's sp500  $corresponding$  to the same (today date, settlement date ) in one row according to  $following\ steps$ :
- $\# 2.$  sort data according to their absolute value of (  $\textit{strike price} - \textit{today's sp500 price}$
- $# 3.$  create a dictionary, whose key is (today date, settlement date) pair and value is a list of our interested feature of each option. (suppose m vecor for each element)
- $# 4.$  add each option in the dictionary.
- $# 5.$  adjust each dict value to include 15 options
- $# 6.$  sort data accoridng to settledate and if settledate are the same, sort the data based on today's date.

```
##
```
 $\# In [16]:$ 

```
def getOptionType ( row ) :
     if row \lceil ' optiontype ' \lceil = \lceil put ' :
         return 0
     else :
         return 1
def changeType(df):
     df['type'] = df.appendy(lambda row: getOptionType(row),
          axis = 1)df[ ' optiontype ' ]=df[ ' type ' ]
```

```
def diffStrikeSp500 (row):
    return abs(row['optim strike'] - row['today_sp_price']def \; sortAbs(df):
    df['abs'] = df.appendy(lambda row: diffStrikeSp500(row), axis = 1return df. sort_values (by = 'abs')
```

```
changeType (clean data)clean data = sortAbs (clean data)\# In [18]:def addToDict(row, option dict):if optiondict.has_key((\text{row} ['todaydate'],row ['
           sett ledate '] ) :
            if len ( option dict ((row['todaydate'].row['set the date ' ] ) ] != 15:
                  optiondict [(row['todaydate'], row ['settledate'
                       ]) ]. extend (\lceil \text{row} \rceil 'optiontype' \rceil, row \rceil 'optionstrike' \rceil,
                  row ['optionclosingprice'], row ['optionopenint
                        \left[\begin{array}{c}\rangle\end{array}\right],\text{row} \left[\begin{array}{c}\rangle\text{sp1d}\end{array}\right],\text{row} \left[\begin{array}{c}\rangle\text{sp1w}\end{array}\right],\text{row} \left[\begin{array}{c}\rangle\end{array}\right]opint1wratio',
                  row ['closing1wratio'], row ['opint1dayratio'],
                       row \lceil ' closing 1 d a y ratio ' \rceil )
      else:
            optiondict [(row['todaydate'],row['settledate'])]= \lceil \text{row} \rceil daystosettle ' \rceil, row \rceil settle sp price ' \rceil,
                 row \lceil 'today_sp_price ' \rceil, row \lceil 'optiontype' \rceil, row \lceil '
                 optionstrike'],
            row ['optionclosingprice'], row ['optionopenint'],
                 row \lceil 'sp1d' \rceil , row \lceil 'sp1w' \rceil, row \lceil 'opint1wratio' \rceil,
            row ['closing1wratio'], row ['opint1dayratio'], row ['
                 \lfloor \text{closing1} \cdot \text{dayeratio'} \rfloordef \; createDic(df):
      myDic =\}df.\text{apply} (lambda row: addToDict (row, myDic), axis=1)
      return myDic
myDic = createDic (clean data)\# In [19]:# adjust dictionary to include only 15 options
def adjustDic(myDict):
```

```
for k, v in myDict.items():
    if len(v) < 153:
        \#print \ len (myDict/k))del myDict [ k ]
```
else:  $myDict[k] = myDict[k][:153]$  $adjustDic(myDic)$  $df3 = pd$ . DataFrame. from  $_dict (myDic)$  $df4 = df3 \cdot T$  $df4 \text{ .} \text{ reset}\text{ .} \text{index}(\text{inplace} = \text{True})$  $df5 = df4$ . rename (columns={'level\_1': 'settledate', '  $level_0$  ': 'todaydate'})  $df5. to_c s v ("combined option 2", index = False)$ 

 $# In [ ]:$ 

```
def adjustDic(myDict):
    for k, v in myDict. items ():
         if len(v) < 153:
             \#print \ len (myDict/k))del myDict [ k ]
         else :
             myDict[k] = myDict[k][:153]adjustDic(myDic)df3 = pd. DataFrame. from _dict (myDic)df4 = df3 \cdot Tdf4 \text{ . reset\_index} (in place=True)df5 = df4. rename (columns={'level_1': 'settledate', '
```

```
level_0 ': 'todaydate' })
```

```
df5. to_c s v ("combined option 2", index = False)
```

```
# Summary:
```

```
# 1. df5 is after we combine options belong to same (
   today's\ date\ ,\ settle\ date)
```
- $# 2.$  clean data is optiondata before combining
- $# 3.$  After combining options belong to the same pair, we  $got$   $276$  rows and  $153$   $features$   $for$   $each$   $pair$   $column$ )  $#$

2.3 Training Phase

We train a random forest regressor on the clean data. First, divide training set and test set based on settlement date. If a option's

settlement date is before June 30, 2015 , we use it as training data; the rest will be used as test data.

Second, our target will be settlement day's SP500 price - today's SP500 price Third, features will be option type, option strike, option closing price, option high price, option low price, option open interest, SP500 price of yesterday , SP500 price of last week, open interest one week ratio, closing price one week ratio, open interest 1day ratio , closing price 1day ratio for each option and there are 15 options for each observation. Finally, we add days to settle and today's SP500 price to each observation.

Forth, training a random forest regressor against the data.

The performance of the training is: mean squared error for training set is 57.19 and the mean squared error for test set is 1742. Code:

Listing 2: Training

 $#$  #  $Training$ 

```
# Random Forest Regression# 1. we divide trainig set and test set based on
      settlement date. If a option's settledate is after the
        half of 2015, we use it as test data;
      o the rwise, training data.
\# 2. Target: settlement day's sp500 price - today's
      sp500 p r i c e
\# X: \int' optiontype', 'optionstrike',
\# ' option closing price ', 'option high price', '
      \begin{array}{cc} \textit{optionlowprice} \end{array}, \begin{array}{cc} \textit{optionopenint} \end{array},\# \qquad \qquad \frac{1}{2} \cdot \frac{1}{2} \qquad \qquad \frac{1}{2} \cdot \frac{1}{2} \qquad \qquad \frac{1}{2} \cdot \frac{1}{2} \qquad \qquad \frac{1}{2} \cdot \frac{1}{2} \qquad \qquad \frac{1}{2} \cdot \frac{1}{2} \qquad \qquad \frac{1}{2} \cdot \frac{1}{2} \qquad \qquad \frac{1}{2} \cdot \frac{1}{2} \qquad \qquad \frac{1}{2} \cdot \frac{1}{2} \qquad \qquad \frac{1}{2} \cdot\# 'ୁ<math>\nclosing 1 w ratio, 'opint 1 day ratio', '
      \begin{array}{cc} closing1\,day\,ratio\end{array}^\prime\end{array}\begin{array}{cc}for\quad each\quad option\quad and\quad['\,days\,tosettle\',\ '\,today\,so\_price\end{array}^\prime\', ' t o d a y _ s p _ p r i c e ' \vertbelong to the same (settledate, toadaydate) pair.
# 3. Train a random forest regressor
# In [22]:from sklearn ensemble import RandomForestClassifier
from sklearn import metrics
```
from sklearn. metrics import confusion\_matrix from sklearn.ensemble import RandomForestRegressor from date time import date time

```
# In [23]:
```

```
def target (row):
      return row \begin{bmatrix} 1 \end{bmatrix} – row \begin{bmatrix} 2 \end{bmatrix}def addTarget(df):
       " " " " target = settle price - today's price
```

```
t = df.\text{apply}(\text{lambda row}: \text{target}(row), \text{axis}=1)df['target'] = taddTarget( df5)# In [24]:mask1 = (df5['settledate'] < datatime .striptime('Jun.30...2015 -1:33PM', '%b \mathcal{A} \mathcal{A} \mathcal{A} \mathcal{A} : %\mathcal{W}_{\text{op}}' ))
training = df5. loc [mask1]mask2 = (df5['settledate'] > datetime.strptime('Jun.30.2015 - 1:33PM', '%b %d %Y %I:%M%p'))
\text{test} = \text{df5} \cdot \text{loc} [\text{mask2}]col\_list = list (df5)collist [4:155]x \exists l i s t = [0]x list . extend (collist [4:155])
X_{\text{-test}} = \text{test} \cdot \text{as\_matrix}(\text{x\_list})y_t test = test \cdot as_matrix(\{\dot{ }^\prime\ target \ \ddot{ }\})[\vdots,0]X_train = training.as_matrix(x_list)y-train = training. as matrix (\lceil'target']) \lceil:,0]
regres = RandomForestRegression(n_estimators=1000,max_f=1 sqrt", n-jobs = -1, oob score = True)
regres. fit (X_train, y_train)pred = regres.predict(X_test)print ("Mean_squared_error -- Test Set : 2%.6f"
  \% np. mean ((pred – y_test) ** 2))
# Explained variance score: 1 is perfect prediction
\text{print} ( 'Variance score : \% .2 f ' \% regres score (X test,
    y_t + e s t)pred_train = regress.predict(X_train)print("Mean_squared_error -- Training_Set: %0.6f"\% np. mean ( ( p r e d_t r a in - y_t r a in ) ** 2) )
# Explained variance score: 1 is perfect prediction
print('Variance\_score: \mathcal{A}.2f' % \text{regres.score}(X_train,y_train ))
```
"" "

```
# # # # performance analysis
```

```
# In 26:
```
 $\#$  scatter plot of real difference over prediction on test s e t import numpy plt.plot ( $\text{pred}$ ,  $y\text{-test}$ , ".")  $plt.ylabel('real-diff')$ 

plt.xlabel('test\_prediction')  $print$  numpy.corrcoef (pred, y\_test)

 $\# In [27]:$ 

```
# scatter plot of real difference over prediction on
    training \; setplt.plot (\text{pred\_train}, \text{y\_train}, ".")
plt. ylabel('real_diff')plt. xlabel ('training prediction')
print numpy.corrcoef (pred_train, y_train)
```
 $# In [28]:$ 

regres.oob\_prediction\_

 $# In [29]:$ 

```
pred_train
plt.plot (pred_train, regres.oob_prediction_, ".")
print numpy.corrcoef (pred_train, regres.oob_prediction_)
```
2.4 Strategy

There are three strategies that we implemented in the project. First, normal strategy.

Suppose we predict the difference between settlement date's price and today's SP500 price is larger than 0, we will sell all the put options whose strike price is lower or equal to today's SP500 price. If our prediction turns out to be right, we will make money by selling this option because this option will expire worthless at the end. On the other hand, if we predict the difference will be negative, we will sell call options whose strike price is equal or larger than today's SP500 price.

Second, a more restrictive strategy.

Suppose we predict the difference between settlement date's price and today's SP500 price is larger than 0, and we name it d. We will sell all the options whose strike price is lower or equal to  $(today's SP500 price - d)$ . And vice versa if the prediction is negative. In this way, we are more guaranteed that the profit of trading options should be positive because it gives us some error space for the prediction.

Third, trade as much as possible strategy

In this strategy, we will also consider the price of an option. Therefore, if we are selling an option, as long as the price of the option can cover the trading loss, we will sell the option. And if we are buying an option, we need to guarantee that the profit we make at the settlement date must be more that the option price. So suppose we predict the difference between settlement date's price and today's SP500 price is larger than 0, we will sell a put option if its strike price is lower of equal to  $(todaySp500price+option closing price)$ . And if we predict the difference will be negative, we will sell a call option if its strike price is above  $(todaySp500 price-option closing price).$ 

Code:

```
Listing 3: Strategies
# # Strategies
# # # A d p re\,d i c t o t e s e t\# In [31]:\# get dictionary for ((today's date, settlement's date):
    p r e diction)
def \; createPredDict(row, pred_dict):if not pred_dict.has_key((row['todaydate'],row ['
         set the date ' | ) :
          \text{pred\_dict} \left[ \left( \text{row} \left[ \text{'todaydate'} \right], \text{row} \left[ \text{'settledate'} \right] \right) \right] =row [ ' pred ' ]
def \; getPredict(\; df):""" get predition for each today's date and settledate
     """
     \text{prediction} = \{\}df. apply(lambda row: createPredDict(row, prediction),
           axis = 1)return prediction
predAll = numpy.append(pred_train, pred, axis=0)
```
 $df5$  ['pred'] = predAll.tolist()

 $predDict = getPredict(df5)$ 

```
# In [32]:
```

```
# get data frame for testing
mask3 = (cleandata['settledate'] > datetime.strptime('Jun-30 - 2015 - 1:33PM', '%b %d %Y %I: %M%p'))
\text{test df} = \text{clean data } . \text{ loc [mask3]}
```

```
# In [33]:
```

```
# add sp500 difference predction to each option
def \; getPred(row, pred_dict):
```

```
if pred_dict.has_key((row['todaydate'],row['
    s e t t l e d a t e ' ] ) ) :
    return pred_dict [(row['todaydate'], row ['
         set the date ' | ) |
else:
```

```
return 0
```

```
def changePred(df, pred_dict):
    pred0 = df.\text{apply} (lambda row: getPred (row, pred_dict),
         axis = 1)df['pred'] = pred0
```

```
changePred(test df, predDict)
```

```
# ## First Strategy
```

```
\# \ In \ [34] :
```

```
\text{test df} [\text{ 'pl }'] = 0def \text{compPL}(\text{row}, \text{pred\_dict}, \text{multiplier}):
     if row . pred = 0:
          return 0
     else :
          if row.pred > 0:
               if row . optionstrike \leq row . today_sp_price and
                     row optiontype = 0: \#putif row. settle_sp_price > = row.
                         optionstrike:
```

```
#print row. optionclosingprice
                      return row. optionclosingprice*
                          multiplier
                  else :
                      # print row. optionclosing price +
                          multiplier * (row.settle_sp_price- row. optionstrike)
                      return row. optionclosingprice*
                          multiplier + multiplier * (row.
                          set the_sp_price - row. optionstrike\lambdaelif row.pred < 0:
              if row. optionstrike \geq row. today_sp_price and
                  row optiontype = 1: \#callif row. settle_sp_price \leq row.
                      optionstrike:
                      #print row. optionclosingprice
                      return row . option closing price *
                          multiplier
                  else :
                      #print row. optionclosingprice -multiplier * (row.settle\_sp\_price- row. optionstrike)
                      return row . option closing price *
                          multiplier - multiplier * (row.set the_sp_price - row. optionstrike\left( \right)else:
             return 0
def getPl(df, pred_dict):p10 = df.\napply(lambda row: compPL(row, pred_dict, 1),axis = 1)df['pl'] = pl0getPl(testdf, predDict)\text{testdf}[\text{'}p1\text{'}].\text{fillna}(0,\text{ inplace=True})# In [35]:# result of first strategy
positive df = test df\n  neagtived f = test dfpositived f = \text{testdf} [ test d f . pl \geq 0]
```
 $negatively = testdf [testdf.pdf$   $> 0$ 

```
# In [37]:
print n egatived f. describe ()print positived f. describe ()
print " profit \log x" + str ( positive df ['pl'].sum())
print "\frac{\cos s - is - " + str(negative df['p'] . sum())# testdf is all the options that we are going to trade.
## putdf are put options and calldf are call options
#
# generate scatter points for put and call option where x
     axis is prediction and y is profit
# In [39]:interestedDf = testdf\text{interestedDf} = \text{testdf} [\text{testdf}, \text{pl}!=\!0]putDf = interestedDf [interestedDf.optiontype = 0]
\text{callDf} = \text{interestedDf}[\text{interestedDf}.\text{optiontype} == 1]\# In (40):print putDf. describe ()
print callDf.describe()
\# In [41]:plt.scatter (putDf['pred'], putDf['pl'])
\# \ In \ [4 \ 2]:plt.scatter (callDf['pred'], callDf['p1']# # # Second Strategy# In [43]:
```
20

 $\,\mathrm{testdf2}\ =\ \mathrm{testdf}$ 

```
\text{test df2} \vert '\text{pl} '\vert = 0def \text{ compl}L(row, pred_dict, multiplier):
    if row . pred = 0:
         return 0
    else :
         if row. pred > 0:
              if row . optionstrike \le row . today_sp_price -
                 row . pred and row . optiontype = 0:
                  if row \text{settle}-sp-price \geq row.
                      optionstrike:
                       #print row. optionclosingprice
                       return row. optionclosingprice*
                           multiplier
                  else :
                       #print row. optionclosingprice +
                           multiplier * (row.settle\_sp\_price)- row. optionstrike)
                       return row. optionclosingprice*
                           multiplier + multiplier * (row.
                           set the_sp_price - row. optionstrike\left( \right)elif row.pred < 0:
              if row . optionstrike >= row . today _sp_price –
                 row. pred and row. optiontype = 1:
                  if row settle_sp_price \leq row.
                      optionstrike:
                       #print row. optionclosingprice
                       return row. optionclosingprice*
                           multiplier
                  else:
                       #print\ row.\ option\ closing\ingprice -multiplier * (row.settle \, \, sp \, \, \cdot \, price- row. optionstrike)
                       return row. optionclosingprice*
                           multiplier - multiplier * (row.set the_sp_price - row. option strike\lambdaelse :
             return 0
def \; getPl(df, \; pred_dict):p10 = df.\napply (lambda row: compPL(row, pred_dict, 1),axis = 1)df['pl'] = pl0
```

```
getP1(testdf2, predDict)\text{testdf2} ['pl']. fillna (0, \text{ in place=True})# # # * result of second strategy
\# In [44]:positive df2 = test df2neagtived f2 = test df2positived f2 = \text{testdf2} [ test d f 2 . pl > 0]
negatively = test df2 [test df2.pl < 0]print negativedf2.describe()
print positived f2. describe ()
print " \text{profit} is -" + \text{str}(\text{positivedf2} [ ' \text{pl} ' ] . \text{sum}())print "\text{loss} \text{ is } \text{-}" + \text{str}(\text{negative df2} [ ' \text{pl} ' ] . \text{sum}())# ## # separate analysis of call and put option\# In [46]:interestedDf2 = testdf2\text{interestedDf2} = \text{testdf2} [\text{testdf2} \cdot \text{pl}!=0]putDf2 = interestedDf2 [interestedDf2.optiontype = 0]
call Df2 = interested Df2 [interested Df2 . option type = 1]
\# \ In \ [47]:
## scatter plot of put options' prediction over its P&l
plt.scatter (putDf2 ['pred'], putDf2 ['pl'])
\# In [48]:# scatter plot of call options' prediction over its P6l
plt.scatter (callDf ['pred'], callDf ['pl'])
# # # # analysis based on the days to settle date\# In [50]:X_{\text{-test}} = \text{test} \cdot \text{as\_matrix}(x_{\text{-list}})
```

```
y_t test = test \cdot as_matrix([ 'target ' ] ) [ : , 0 ]X_train = training.as_matrix(x_list)y_train = training.as_matrix([ 'target ' ] )[:, 0]pred = regres.predict(X_test)pred_train = regress.predict(X_train)# In [51]:# convert X_test, y_test, pred to df
df6 = pd. DataFrame (X_test. tolist())
df6 [ ' real ' ] = y_test . to list ()
df6 [ 'pred' ] = pred.tolist ()# In [52]:\# get \ day\_difference \ listdef \; createDayDiffDict(row, dayList):if row[0] not in dayList:
        dayList.append(row [0])def getDayDiff(df):
    """ get vol and sp500 today price for each day
    """
    dayDiff = []df. apply(lambda row: createDayDiffDict(row, dayDiff),
         axis = 1)dayDiff.sort()return dayDiff
day DiffList = getDayDiff(df6)# In [53]:groups = df6 . groupby (0)fig, ax = plt.subplots()fig:syn title('Scatter.plot_group_by_day_of_difference',fontsize=15)ax \cdot margins (0.05)for name, group in groups:
    ax.plot (group.real, group.pred, marker='.', linestyle
       ='', ms=10, label=name)
```

```
ax \cdot legend()\# \ In \ [54]:
# generate correlation group by day of difference one by
      one, calculate correlation coefficient
corrList = []def one DayDiff(key, df):
     df0 = dfdf0 = df [df[0] == key]fig = plt . figure ()plt.xlabel('real_value')
      plt. ylabel('prediction')plt.title ('plot_for_day_of_difference:_' + str(key),
            fontsize=10)
      plt.suptitle ('correlation_coefficient_is_'+ str (numpy
           . c or \text{r}\text{coef}\left(\text{df0}\left[\right.\text{ }^\prime\text{real'}\right],\text{df0}\left[\right.\text{ }^\prime\text{pred'}\right] \right) \left[\left.\left.\text{0}\right]\left[\left.\text{1}\right]\right) \right.,f ontsize = 8)
      plt.plot(df0['real'], df0['pred'], ".")
     return numpy \text{correct}(\text{df0} | \text{real'} | \text{df0} | \text{pred'} | \text{pred'} | [0] [1]def all DayDiff(df, dayList, corr):
     for d in dayList:
           res = oneDayDiff(d, df)corr.append(res)return corr
\text{corrList} = \text{allDayDiff}(\text{df6}, \text{dayDiffList}, \text{corrList})# # Third Startegy
\# In [56]:\text{testdf}[\text{ 'pl }'] = 0def \text{ compPL}({\text{row}, \text{ pred_dict}, \text{ multiplier}}):if row. pred = 0:
           return 0
     else:
           if row. pred > 0:
                 if row . optionstrike \langle row . today_sp_price +
                      row . option closing price and row . option type
                     = 0:
```

```
if row \text{settle} = \text{sp} - \text{price} > = \text{row}.
                       optionstrike:
                       #print row. optionclosingprice
                       return row. optionclosingprice*
                           multiplier
                   else :
                       #print\ row.\ option\ closing\ingprice +multiplier * (row.settle_sp_price- row. optionstrike)
                       return row. optionclosingprice*
                           multiplier + multiplier * (row.
                           s et t l e _s p _ p r i c e - row . o p t i on s t r i k e
                           \left( \right)elif row.pred < 0:
              if row . optionstrike >= row . today _sp_price -row . option closing price and row . option type
                  = 1:
                   if row.settle_sp_price \leq row.
                      optionstrike:
                       #print\ row.\ option\ closing\ing pricereturn row . option closing price *
                           multiplier
                   else :
                       #print row. optionclosingprice -multiplier * (row.settle_sp_price- row. optionstrike)
                       return row.optionclosingprice*
                           multiplier - multiplier * (row.set the_sp_price - row. optionstrike\lambdaelse :
              return 0
def \; getPl(df, \; pred\_dict):p10 = df.\text{apply} (lambda row: compPL (row, pred_dict, 1),
          axis = 1)df['pl'] = pl0\# In [58]:## result of third strategy
```
 $\# In [59]:$ 

 $getPl(testdf, predDict)$ 

```
test df['pl']. fillna(0, input a c e = True)interestedDf3 = testdf\text{interestedDf3} = \text{testdf} \left[ \text{testdf}, \text{pl} \right] = 0
```

```
\# In [60]:
```

```
positive df = interestedDf3positived f = interested Df3 [interested Df3 . pl \geq 0]
neg \text{ad} f = interested \text{D} f 3neg \, \text{and} \, f = \text{interested} \, \text{of} \, \text{and} \, \text{of} \, \text{and} \, \text{of} \, \text{of}
```
 $# In [61]:$ 

```
negadf.describe()
```
 $# In [62]:$ 

positived f. describe ()

 $# In [63]:$ 

```
def plSummary (df) :
     positive df = dfneagtived f = dfpositived f = df [df. pl > 0]negatively = df [df.pl < 0]print " profit\_is\_" + str( positive df['pl'].sum() )print "\text{loss} \text{-}\text{is } \text{-}" + \text{str}(\text{negatively } [\text{'pl'}].\text{sum}() )
```

```
interested Df3. describe ()
plSummary (interested Df3)
```

```
\# \# \# calculate sharpe ratio based on days to settle date
    and plot P&l distribution based on days to settle
   d at e
```
 $\# In [64]:$ 

```
# get\ day\_difference\ listdef \; createDayDiffDict(row, dayList):
```

```
if row . daystosettle not in dayList:
         dayList.append(row.daystosettle)def \; getDayDiff(df):
    dayDiff = []df. apply(lambda row: createDayDiffDict(row, dayDiff),
         axis = 1)dayDiff.sort()return dayDiff
day DiffList = getDayDiff(interestedDf3)\# In [65]:# draw pl distribution for each number of days
def plot Distribution(df):
    groups = df.groupby('days to settle')fig, ax = plt \cdot subplots()fig:splitle('Distribution\_plot\_group\_by\_day\_of\_difference', fontsize=15)
    ax \cdot margins (0.05)for name, group in groups:
         group. pl. plot (kind='kde', label=name)\#ax.plot (group.real, group.pred, marker = '.',
             l i n e s t y l e = '', ms=10, l a b e l=name)
    # Put a legend to the right of the current axis
    ax \cdot legend (loc='center \cdot left', bbox_to_anchor = (1, 0.5))p l ot D istribution (interested Df3)
\# \ In \{66\}:
def computeSharpeRatio (df):
    return df \lceil 'pl ' \rceil. mean ( ) / df \lceil 'pl ' \rceil. std ( )
\mathbf{def} \ \text{getSharpeRatio} (\mathrm{df}) :groups = df.groupby('days to settle')res = []for name, group in groups:
         tmp = computeSharpeRatio (group)res.append((name, tmp))
```

```
return res
```
 $SharpeList = getSharpeRatio(interestedDf3)$ print SharpeList

## 3 Experimental Evaluation

In this part, we are going to talk about the performance of these strategies and calculate the Sharpe Ratio of the winner grouped by the number of days to settle. Also, we will implement random strategies which means we random choose what we want to do with the option, either buy or sell or do nothing. Finally, we are going to prove the winning strategy is statistically different from a break-even strategy.

3.1 The performance of three strategies

The test data we use to back-test these strategies is from June 30, 2015 to March 1, 2017. By implement the first strategy, we are trading 1184 out of 10389 options of different time. We are making money by trading 963 of them and we profit 10461. On the other hand, we are losing money by trading the remaining 221 of them, and we lose 7311.

Because of the second strategy is more restrictive, we are only trading 650 of them. And we are making 3592 by trading 529 of them and lose 4124 for trading the rest.

For the third strategy, we are expected to trade more of them. The total trading number is 1931, and the profit of 1477 of them 21016.59 and the loss of the rest is 14487.965.

From the above result, we have a reasonable guess that it might be advantages to take a short position for the option becasue most of the option will expire worthless which leads to the result that more trade makes more money.

3.2 Analysis of the winning strategy

To further analyze the winning strategy, we group the options we are trading by number of days to the settlement date draw their profit and loss distribution as follows.

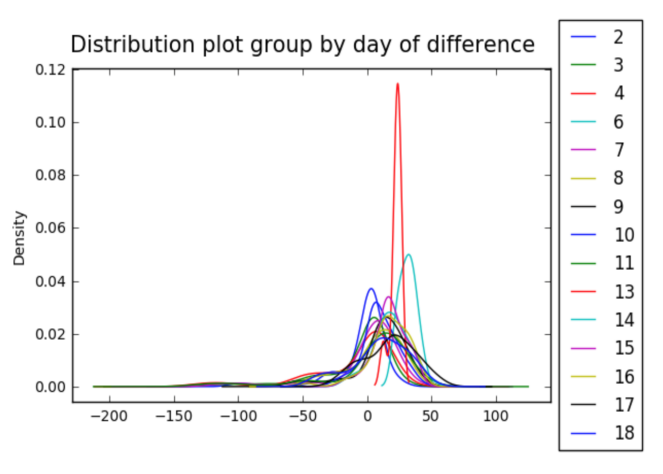

And then we calculate their Sharpe Ratio. The result is as follows:(it is ordered according to the number of days to settle date)

 $(2, -0.16476283326599236), (3, -0.26149427421593485), (4, -0.3081070564303187),$ (6, 4.874166118930129), (7, -0.0017944492300422522), (8, 0.3207765376211285), (9, 0.5124990392622327), (10, 0.7570763248230924), (11, 0.06857511455022872), (13, 5.611222538009364), (14, 1.3293559450765022), (15, 1.3659055129805246), (16, 1.0628867689638228), (17, 0.891318428060952), (18, 0.42899266398168934)

From the distribution graph and Sharpe Ratio, we can see that when the number of days to settle date is 6 and 13, it has pretty good result.

#### 3.3 In comparison to random strategy

For the random strategy, we use the same test data from June 30, 2015 to March 1, 2017. For each different option, we randomly choose what we want to do with it, either buy or sell or nothing. Therefore the total number of trading would be 10461. We ran it ten times and record their total profit and loss. The result is : [-1194.1300000000128, -1595.6650000000084, 867.8349999999972, - 1407.7449999999967, 4137.859999999979, -389.21499999999946, -269.7950000000052, -299.6099999999954, 1946.4049999999875, 844.9649999999891]. From the result, we can see that random strategy is a break-even strategy. Further, we ran one sample t test on random strategy and the winning strategy.

The null hypothesis is that they are from the same distribution. The p value of the test is 1.4311431494958151e-09. Therefore, we can reject our null hypothesis. And we can conclude that our winning strategy is statistically different from a break-even strategy.

Code:

### Listing 4: Random Strategy

 $#$  #  $Comparison$  with Random Startegies

 $# In [68]:$ 

```
# get a sample of random profit
import random
def getSamples (num, testdf):
    res = []i = 1while i \leq mum:
        i \neq 1experiments1DF = test dfexperiments 1Df['pl'] = 0experiments1Df['buyorsell'] = 0getBuyOrSell (experimentalDf, options)
        getP1(experimentaIDf)experimentalDf['pl'].fillna(0, inplace=True)res.append(experimentalDf['pl'] . sum())print " profit _is _" + str ( experimental Df ['pl']. sum
            ()return res
# random choice either buy or sell or do nothing
options = [-1,1, 0]def getBuy OrSell (df, options):
    option = df. apply(lambda row: buyOrSell(row, options)
        , axis = 1)
    df['buyorsell'] = optiondef \; buyOrSell(row, options):
    return random.choice (options)
# <i>computer</i> p&ll <i>based on the random choice</i>def \text{compPL}({\text{row}}):
    if row. buy or sell = 0:
        return 0
    elif row.buyorsell = 1:
        pl = -row. optionclosing price
        if row optiontype = 1:
             if row. optionstrike \langle row. settle_sp_price:
                 pl = pl + row.settle_sp_price - row.o ptionstrike
        else:
             if row. optionstrike > row. settle_sp_price:
                 pl = pl + row. optionstrike - row.
                     set the_sp_p price
```

```
return pl
    else:
         pl = row. optionclosing price
         if row optiontype = 1:
             if row. optionstrike \langle row.settle_sp_price:
                 pl = pl - (row.settle_sp_p price - row.optionstrike)
         else :
             if row. optionstrike > row. settle_sp_price:
                 pl = pl - (row. optionstrike - row.
                     set the_sp_p price)return pl
def \; getPl(df):
    p10 = df.\text{apply} (lambda row: compPL (row), axis=1)
    df['pl'] = pl0sample = get Samples(10, testdf)\# In [69]:# test weather third strategy and random starategy are
   from the same distributionfrom scipy stats import ttest-ind
# gen a list of PL from third strategy
def genStrategyList (res, num):
    i = 1r e s l i s t = []while i \leq num:
         i = i+1r e s l i s t . append (res)
    return reslist
stra3 = genStrategyList(6529,10)\# null hypothesis: third strategy and random starategy
    are from the same distribution; get p value
t \text{ test}\_\text{ind} (sample, stra3)
```
## 4 Other trials

We tried to add some new signals to improve model performance. Therefore, we include Black Scholes price for each option and add current BS price over yesterday BS price and current BS price over last week's BS price for each option. And then use the same method as described above. The new model performance: mean squared error for training set is : 55.892807 and mean squared error for test set is 1739.970828.

## 5 Code Repository

To get code, see [Machine Learning for Option Trading](https://github.com/jacirrone/fi_data/blob/master/Ml.ipynb) and [Prediction with](https://github.com/jacirrone/fi_data/blob/master/optionpricing.ipynb) [Black-Scholes Price](https://github.com/jacirrone/fi_data/blob/master/optionpricing.ipynb)